# Photoshop CC 2015 Version 17 keygen generator Free Download

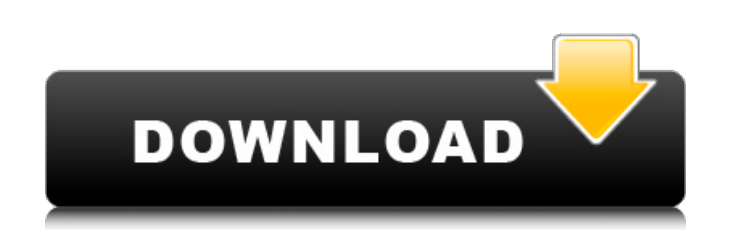

#### **Photoshop CC 2015 Version 17 Crack Full Product Key Free [Latest-2022]**

\* Tip: Photoshop user community Use www.photoshop.com, the Photoshop® Website, to access helpful tutorials, user groups, and Photoshop Magazine. \* Tip: Photoshop Magazine This monthly publication contains tutorials, reviews, feature articles, and updated Photoshop tips. \* Tip: Photoshop Website Visit the Photoshop Website (www.photoshop.com) for free downloads, beta versions, and online events. \* Tip: Photoshop CS6 Photoshop CS6 is free for basic users and \$399 for enterprise users. \* Tip: Photoshop PP Photoshop Professional is available in three editions: \$959 for one user, \$1999 for five users, and \$2999 for 10 users. Figure 7.32 shows a paint bucket with a knife tool drawn on the top layer of the canvas. It is selected, and the Brush tool is applied over the layer (figure 7.33). You can paint on any top layer. Then you can erase a section of the paint with the Brush tool (figure 7.34). Figure 7.32 A canvas with a paint bucket and a knife tool selected. Figure 7.33 You can apply the Brush tool over the paint bucket. Figure 7.34 You can erase any part of the paint bucket with the Brush tool. You can also create a virtual pen or "wet end" by selecting Pen from the Tools panel. The Pen tool (figure 7.35) enables you to create a line by dragging it in the image. You can make a freehand sketch as well as "gouges" to improve the shapes. Then the Brush tool can be applied over the line. The Brush tool can be used to render water, smooth out edges, create a texture, and even change the tint of a color. Figure 7.35 A virtual pen or "wet end" can be created by selecting Pen from the Tools panel. Photoshop also has a tool that enables you to add a digital "loop" to a selected area. The Floppy Dial (figure 7.36) enables you to dial into the images and select a portion to be transformed. It has both horizontal and vertical options and can create interesting effects (figure 7.37). If you don't want to transform the image, you can just select the area of the image you want to alter and press Delete. Figure 7.36 The Floppy Dial

#### **Photoshop CC 2015 Version 17 License Code & Keygen Download [Updated]**

If you're a design student, a freelance designer, a graphic designer, web designer, or if you're just starting out, this article is for you. You're about to learn everything you need to know about how to edit images using Photoshop Elements. I have 5 different Photoshop Elements tutorials to teach you what Photoshop Elements is, how to use the basic tools to edit images, and how to edit images using the multipurpose filter and effects. The main idea of this article is to teach you how to use Photoshop Elements. I'll also teach you some Photoshop Elements shortcuts because we're going to use Photoshop for too much time to be typing every time we want to do something. Photoshop Elements basics 2. Open a New Photoshop Elements Template Open a New Photoshop Elements Template. Adobe Photoshop Elements has a preset template, i.e. a new image that already has its dimensions and all your predefined settings. You can use this preset image to create a new image. Type of image, DPI, size of the image, and any other information you want to add to your image can be found under the Settings. If you don't want to use the preset image, type of image, and size and DPI information, you can skip those steps. Otherwise, you can skip these steps by typing "Finished." 3. Choose the type of image you want to use Choose the type of image you want to use. In Photoshop Elements 2019, go to File > New. Choose Photo, Web, Document, or Other. Choose the type of image you want to create. You can click "Source" and type an address to find the image you want to use (e.g. a free image website). Click "Reference" and add an image from your phone. Note that you can also create a custom image to use with a new Photoshop Elements template (see the next lesson). Choose another image from your phone if you want to edit another image. Add an image from your phone if you want to edit another image. 4. Choose the size of your image of your image. In Photoshop Elements 2019, go to File > New, Size > Size. Click " a681f4349e

### **Photoshop CC 2015 Version 17 Full Product Key X64**

Q: Setting up spring data rest for swagger I am doing a re-write of a SOAP web service that is using spring data rest because of the learning curve and documentation it is providing. I am having issues with setting up swagger for documentation. @Repository public class MyRepository { @PersistenceContext private EntityManager em; public String getStringById(Integer id) { return em.createQuery("select stringValue from StringValue where id =:id", String.class) .setParameter("id", id) .getSingleResult(); } } Mapping the getter and adding it to endpoint public interface StringValueRepository extends CrudRepository{ } Configuring the endpoint in swagger @ApiModel( value = "StringValueRepository", description = "String value repository", alias = "StringValue", source = String.class) @RepositoryRestConfiguration @EnableSwagger2 @EnableAssembler public class StringValueRepositoryRestConfiguration { @Bean public SpringBeanAutowiringServletFactory servletContainer() { return new SpringBeanAutowiringServletFactory(); } @Bean public SpringServletRegistrationBean swaggerSpringServlet swaggerSpringServlet(SpringServlet) { SpringServletRegistrationBean bean = new SpringServletRegistrationBean(); bean.setServlet(swaggerSpringServlet); bean.setUrlMapping("/\*"); bean.setName("Swagger2Configuration"); return bean; } } I have used the documentation here to generate the swagger

## **What's New In Photoshop CC 2015 Version 17?**

Show HN: Google app for mobile chess playing - Kiro ====== Kiro This is my first attempt at making a product. I am not a developer and would need help with certain parts of it. It's more for fun and learning. If you think this might interest you, please contact me. :) ----- jszymborski Is this an app that is searching the web or an app that is searching the hardware? I can't really tell. ~~~ Kiro There's a little bit of both. You can do a search on your mobile but the app also makes it easier to see things on the screen while searching. Aberrant oxidative stress and compromised physical fitness contribute to the etiology of metabolic syndrome. At present, there are no data on dietary antioxidants or exercise interventions to prevent or treat MS in children. This study will examine whether administration of the antioxidant quercetin protects against oxidative stress, ameliorates the dyslipidemia, glucose metabolism, and adipose insulin resistance of an obesogenic diet. These studies will also determine whether the administration of quercetin with a low-calorie (900 kcal) exercise regimen prevents or reverses the dyslipidemia and insulin resistance of an obesogenic diet. In preliminary studies, we have demonstrated that childhood obesity is associated with an increase in plasma oxidized glutathione (GSSG), a product of oxidative stress, and an increase in lymphocyte and monocyte oxidative susceptibility. In the present study, we have further demonstrated that an obesogenic diet increases oxidative stress in these cells. We propose that the reason that exercise has not been successful in reversing or preventing MS in children may be that physical activity does not "correct" the enhanced oxidative stress of the obesogenic diet. We propose that a combination of dietary antioxidant supplementation and aerobic exercise will decrease oxidative stress, improve lipid and glucose metabolism, and decrease insulin resistance in adolescents with obesity. This study will be the first to assess the combined effect of exercise and dietary antioxidants on oxidative stress, glucose metabolism, and adipose insulin resistance in obese children. The results will be used to direct future investigations with children and adolescents who are at risk for or have the disease. PUBLIC HEALTH RELEVANCE: The incidence of overweight/obesity has reached epidemic proportions in the pediatric population. The metabolic syndrome in children is

**System Requirements For Photoshop CC 2015 Version 17:**

- ▶ Optional: Only one player can join at a time, and there is no option to change it. ▶ You can join a voice chat and text chat. ▶ There are various modes such as "Search and Destroy" and "Survival" modes.
- ▶ Airship Battle Set the times and the number of rounds. Lobby Mode is as follows. Start the air battle ▶ Voice chat and text chat (It's not possible to change the settings at this time.)

Related links:

<https://www.apbara.be/index.php/advert/adobe-photoshop-2022-version-23-1-1-serial-key-keygen-full-version/> <https://gallatincomt.virtualtownhall.net/sites/g/files/vyhlif606/f/uploads/countybirth2019.pdf> <https://www.dreessen.info/highlights/photoshop-cc-2015-version-16-hacked-license-key-full-download-latest> <https://kunamya.com/photoshop-2021-version-22-1-0-crack-file-only-free-latest-2022/> <https://infinitynmore.com/2022/06/30/photoshop-2021-version-22-5-1-download-for-pc-final-2022/> <http://mytown247.com/?p=66921> <https://rei-pa.com/adobe-photoshop-2021-version-22-5-crack-mega-activator-free-download-x64/> <http://llrmp.com/?p=2064> <https://www.calinews.pf/advert/adobe-photoshop-2021-version-22-4-2-hacked-free-download-mac-win/> [https://www.bedfordma.gov/sites/g/files/vyhlif6866/f/file/file/guide\\_to\\_town\\_meeting.pdf](https://www.bedfordma.gov/sites/g/files/vyhlif6866/f/file/file/guide_to_town_meeting.pdf) <http://spyglasshillbp.net/?p=3260> <http://www.rathisteelindustries.com/photoshop-2022-keygenerator-free-latest-2022/> <https://xtc-hair.com/adobe-photoshop-2022-version-23-2-keygenerator-activation-code-with-keygen-free-download/> <https://farmaciacortesi.it/adobe-photoshop-2022-activation/> <https://www.cdnapolicity.it/wp-content/uploads/2022/06/tanmar.pdf> [http://naasfilms.com/wp-content/uploads/Adobe\\_Photoshop\\_2021\\_Version\\_2243\\_With\\_License\\_Key\\_\\_\\_Keygen\\_Full\\_Version\\_Download\\_For\\_Wind.pdf](http://naasfilms.com/wp-content/uploads/Adobe_Photoshop_2021_Version_2243_With_License_Key___Keygen_Full_Version_Download_For_Wind.pdf) <https://www.mehdmv.com/wp-content/uploads/2022/07/welvasi.pdf> <https://fleurkalinowski050.wixsite.com/jugglattweblu/post/adobe-photoshop-2022-version-23-1-activation-for-windows> [https://chaos-magick.com/wp-content/uploads/2022/06/Photoshop\\_CC\\_2015\\_Version\\_18\\_Serial\\_Key\\_\\_Keygen\\_Free\\_PCWindows\\_Final\\_2022.pdf](https://chaos-magick.com/wp-content/uploads/2022/06/Photoshop_CC_2015_Version_18_Serial_Key__Keygen_Free_PCWindows_Final_2022.pdf) <https://beautysecretskincarespa.com/2022/06/30/photoshop-2022-version-23-activation-with-registration-code-win-mac/>